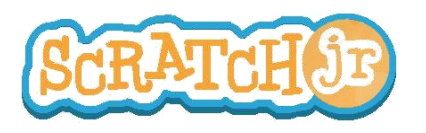

## Puis-je admirer un coucher de soleil ?

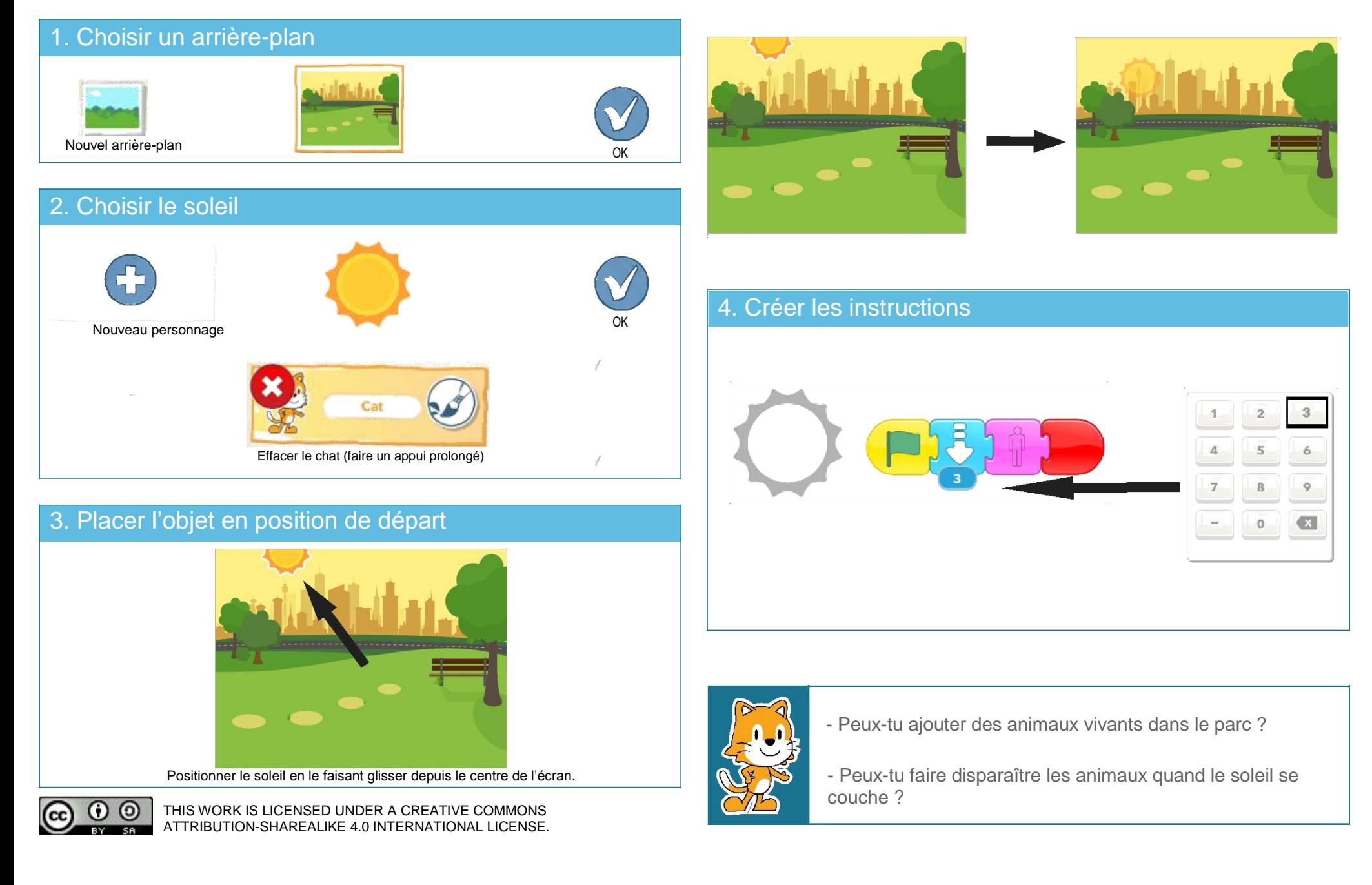